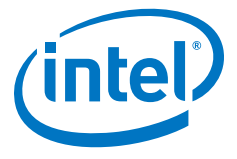

インテル コンパイラー v11 最適化クイック・リファレンス・ガイド

IA-32 プロセッサー、インテル® 64 プロセッサー、 IA-64<sup>'</sup> プロセッサー

インテル®ソフトウェア開発製品

#### **アプリケーション・パフォーマンス** インテル® コンパイラーでアプリケーションをチューニングする手順

パフォーマンス・チューニングを開始する前に、/Od (-O0)を使用して最適化を行わずに アプリケーションをビルドし、正常に動作することを確認してください。本バージョンの コンパイラーでは、すべての最適化レベルは、デフォルトで SSE2 命令セットのサポート を想定しています。SSE2 命令がサポートされないインテル® Pentium® III プロセッサー など、以前の IA-32 プロセッサーで実行するには、/arch:IA32 (Windows\*) または -mia32 (Linux\*) を追加する必要があります。

- 一般的な最適化オプション (Windows では /01、/02、/03。Linux および Mac OS\* では -01、 -02、-03) を使用してパフォーマンスを測定し、アプリケーションにとって最適なオプションを 判断します。通常は、最初に /02 (-02) (デフォルト)試してから、より高度な最適化を行うと 効果的です。次に、ループを多用するアプリケーションに対しては/03(-03)を試します。これは、 IA-64'ベースのシステムでは特に効果的です。 1.
- ターゲットシステムが、インテル® Core™ i7 プロセッサーなどのインテル® Core™ プロセッ サー・ファミリーを搭載する IA-32 アーキテクチャー・ベース・システムおよびインテル<sup>®</sup> 64 アーキテクチャー·ベース·システムの場合は、/OxSSE4.2 (-xsse4.2) プロセッサー 専用のオプションにより、最新の命令セットを利用したきめ細かな最適化が可能です。 また、/QxHOST (-xhost) を指定し、コンパイルするホストマシンで利用可能な最上位の 命令セットを使用して最適化することもできます。特定のプロセッサー向けに推奨するオ プションの全リストは、「IA-32 プロセッサーとインテル® 64 プロセッサー向けに推奨する プロセッサー専用の最適化オプション」の表を参照してください。 2.
- インテル® VTune™ パフォーマンス・アナライザーを使用して、パフォーマンスの「hotspot」を 識別すると最も効果的です。アプリケーション・コードでさらにチューニングの恩恵が得られ る部分を特定することができます。また、インテル® コンパイラーの最適化レポートは、改善す る余地がある箇所を確認するのに役立ちます。 3.
- プロシージャー間の最適化 (IPO) を行う /Oipo (-ipo) やプロファイルに基づく最適化 (PGO) を行う /Qprof-gen および /Qprof-use (-prof-gen と -prof-use) を追加して、パフォーマンスを 再び測定し、これらの最適化がアプリケーションにとって効果的かどうかを確認します。 4.
- 並列パフォーマンス·オプション /Oparallel (-parallel)、 /Oopenmp (-openmp)、 または製品に含まれているインテル®パフォーマンス·ライブラリーを使用して、マル チスレッディング・システム、マルチコアシステム、またはマルチプロセッサー・シス 。テム向けにアプリケーションを最適化します 5.
- インテル®スレッド・プロファイラーは、スレッド・アプリケーションの構造を理解し、その パフォーマンスを最大限に引き出すのに役立ちます。インテル スレッド・チェッカーは、 スレッド化エラーの診断を行い、開発プロセスを効率化して、マルチスレッド·アプリケー ションの開発期間を短縮します。両ツールとも、バイナリー・インストルメンテーションに より動作します。インテル『コンパイラーでソース・コード・インストルメンテーションを行うと、 。より詳細なソースコード情報を入手できます 6.

詳細は、コンパイラー・ドキュメントおよび『インテル® C++ & Fortran コンパイラーによる アプリケーションの最適化』(英語) ホワイトペーパーを参照してください。

1IA-64 = インテル® Itanium® プロセッサー

# 一般的な最適化オプション

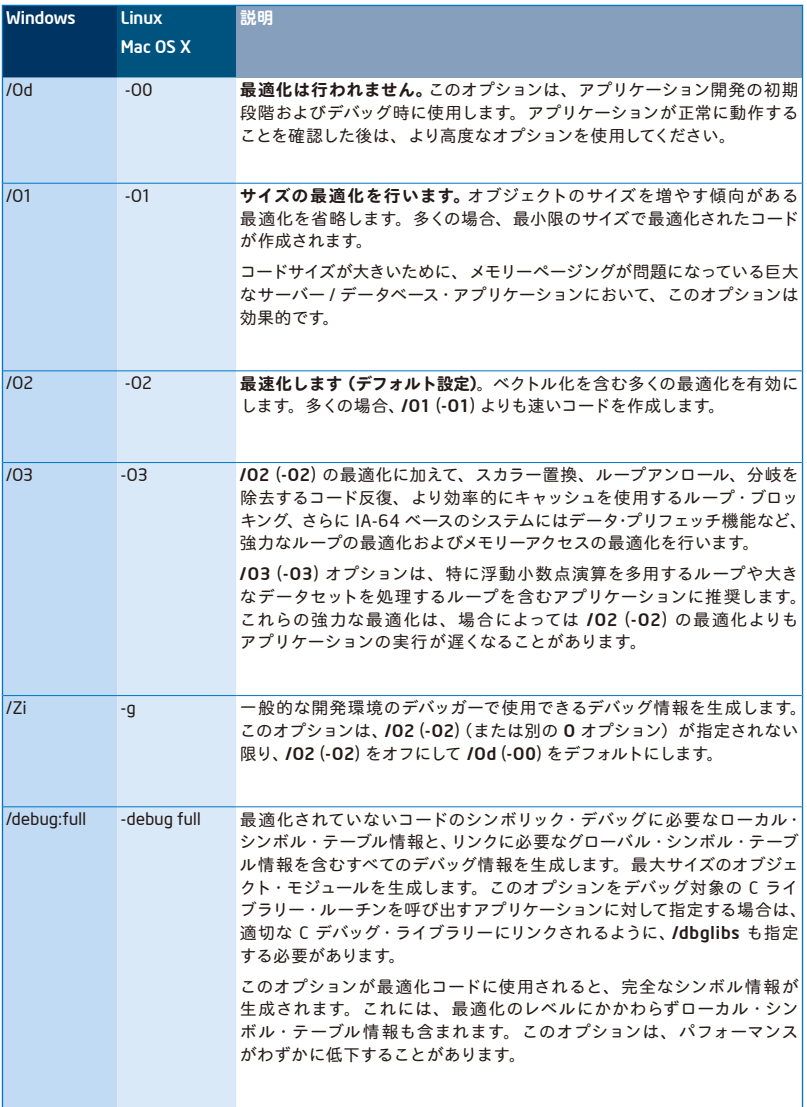

### 並列パフォーマンス

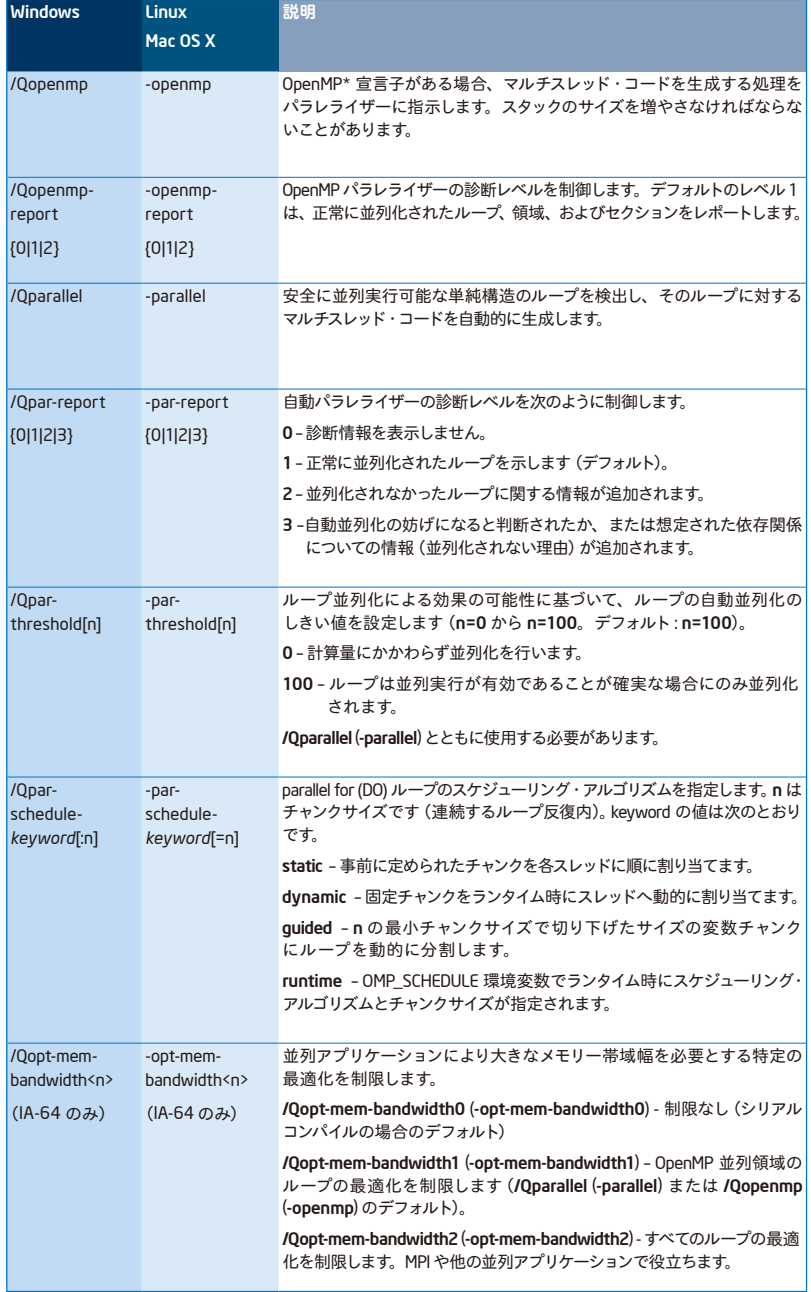

#### IA-32 アーキテクチャーとインテル®64 アーキテクチャー向けに推奨するプロセッサー専用の最適化オプション

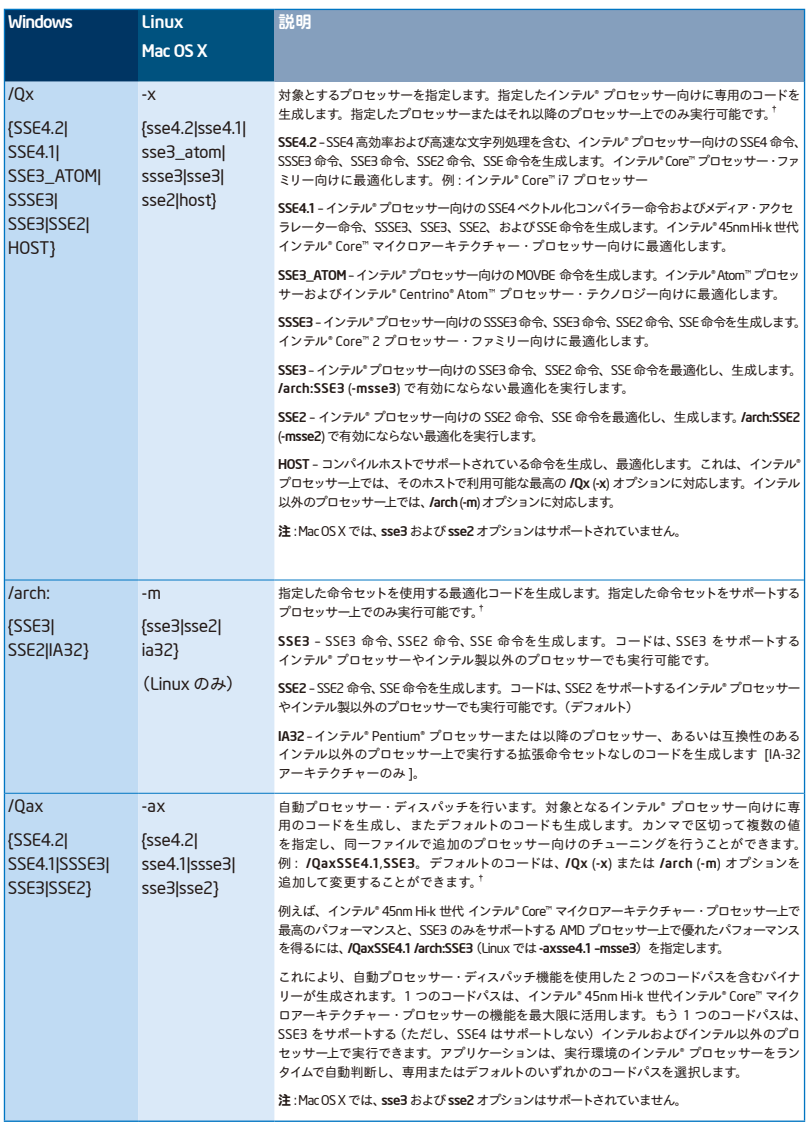

<sup>†</sup> /arch (-m) オプション値 SSE3、SSE2、および IA32 は、対象となるインテル<sup>。</sup>プロセッサーと同じ機能を実装したインテル以外のプロセッ サーでも動作するバイナリーを生成します。対応する /Qx (-x) オプション値は、/arch (-m) で有効にならない追加の最適化を実行しますが、 インテル<sup>。</sup>プロセッサーでしか実行できません。

オンライン記事 「Intel" compiler options for SSE generation and processor-specific optimizations (SSE 生成とプロセッサー固有の最適化 インテル<sup>。</sup>コンパイラー·オプション)」で、プロセッサー専用の推奨最適化オプションを参照してください。

### 本ガイドの内容

#### 一般的な最適化オプション

パフォーマンス・チューニングを開始する前に、/Od (-O0) を使用して最適化を行わずにアプリケーションをビル ドし、正常に動作することを確認してください。そして、/01、/02、または /03 (-01、-02、または -03) を 使用してパフォーマンス・チューニングを開始します。これらのオプションは、32 ビット版と 64 ビット版のすべ てのインテル® プロセッサーを対象としたアプリケーションのチューニングで中心となる一般的な最適化オプショ ンです。より高度な最適化を行う前に、異なるオプションを使用してパフォーマンスを比較することを推奨します。

#### 並列パフォーマンス

マルチスレッディング、マルチコア、マルチプロセッサー搭載システムを対象とする場合、インテル®コンパイラーは、 /Oparallel (-parallel) または /Oopenmp (-openmp) の 2 つの手法により、マルチスレッド・アプリケーションの開 発をサポートします。

#### IA-32 アーキテクチャーとインテル® 64 アーキテクチャー向けに推奨するプロセッサー 専用の最適化オプション

/Ox (Linux または Mac OS X では -x) オプションは、対応するインテル®プロセッサー、または最新のインテル® プロセッサーで最適なパフォーマンスを得るために推奨される最適化オプションです。例えば、45nm Hi-k 世代 インテル® Core™ マイクロアーキテクチャー・プロセッサー向けには、/OxSSE4.1 (-xsse4.1) を使用します。/arch (Linux または Mac OS X では -m) オプションは、対応する命令セットをサポートするすべてのプロセッサー (AMD\* プロセッサーを含む)で最適なパフォーマンスを得られる推奨オプションです。 (例: SSE3 をサポートするプロセッ サー向けの /arch:sse3 (-msse3))。/Oax (-ax) オプションは、対応するインテル®プロセッサー向けに最適化され たバイナリーを生成します。このバイナリーには、AMD プロセッサーを含む SSE2 をサポートするその他のシステ ム向けに最適化されたデフォルトコードも含まれています。このデフォルトコードは /Qx (-x) または /arch (-m) オプ ションで変更することができます。例えば、インテル® Pentium® III プロセッサーなど、以前の IA-32 プロセッサー 向けのデフォルトコードのバイナリーを生成する場合は、/arch:IA32 (Windows)または -mia32 (Linux)を追加します。

表に示すオプションを使用して、サポートする命令を使い、特定のインテル®プロセッサー向けにパフォーマンスを チューニングすることができます。これまでの手順で各オプションがパフォーマンスに与える影響を検証し、最適な オプションを使用してください。また、インテル® コンパイラーの最適化レポートを使用することで、コンパイラーによっ て依存関係とみなされる問題や、SSE 命令によるループの並列実行を妨げているその他の問題を解決することが 。できます

#### プロシージャー間の最適化 (IPO) オプションとプロファイルに基づく最適化 (PGO) オプション

IPOは、関数のインライン化を制御することで、関数呼び出しで発生するオーバーヘッドを減少させ、最適化 の機会を増やします。PGO は、ランタイム・フィードバックを提供することで、データとコードレイアウトに関 する最適化手法を判断し、命令キャッシュ、ページングおよび分岐予測を向上させます。IPO を使用するとコー ドサイズが増加することがあります。これらのオプションを使用する際は、実行時のパフォーマンス、コンパ イル時間、コードサイズを測定して評価を行ってください。インライン化すべき関数を判断できるため、IPO は PGO とともに使用すると効果的です。

#### 浮動小数点演算オプション

インテル® コンパイラーには、すべてのインテル® アーキテクチャー上で浮動小数点演算結果の一貫性または精度を 高めるオプションが用意されています(パフォーマンスに多少の影響があります)。浮動小数点オプションの詳細な 情報については、『インテル® C++ コンパイラー・ドキュメント』と『インテル® Fortran コンパイラー・ドキュメント』 の「コンパイラー・オプション」を参照してください。

#### きめ細かなチューニング (すべてのプロセッサー)

パフォーマンスの「hotspot」を識別した後、特定の関数の細部をチューニングするために、より詳細な情報をコン パイラーに渡します。最適化レポートおよびベクトル化レポートには、ポインター・エイリアシングやメモリーアクセス のオーバーラップなどが原因で、ループを十分に最適化できなかった箇所が表示されます。ソフトウェアのパイプラ イン化、ループアンロール、ベクトル化、プリフェッチを制御するその他のプラグマ、宣言子、組み込み関数を使用 することで、アプリケーションのコードにおけるより細かなチューニングが可能です。詳細は、『インテル®C++ コンパ イラー・ドキュメント』および『インテル® Fortran コンパイラー・ドキュメント』を参照してください。

### プロシージャー間の最適化 (IPO)オプションとプロファイルに基づく最適化 (PGO)オプション

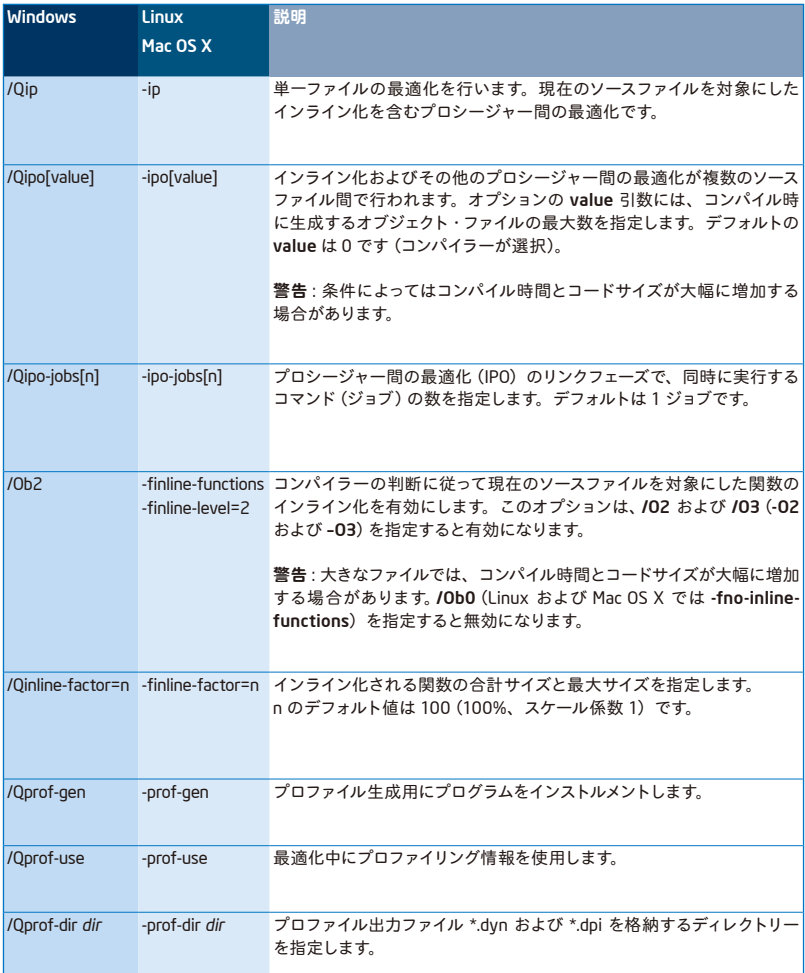

### 浮動小数点演算の最適化オプション

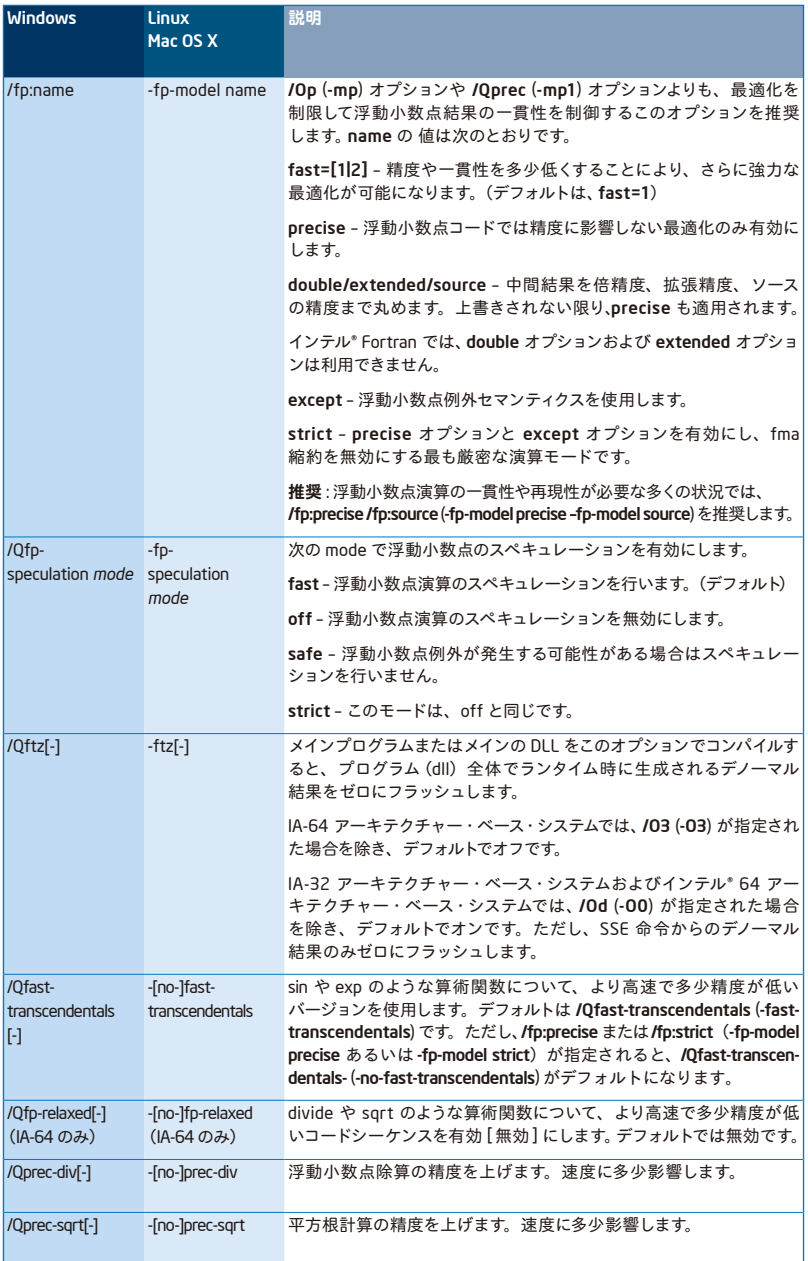

## きめ細かなチューニング (すべてのプロセッサー)

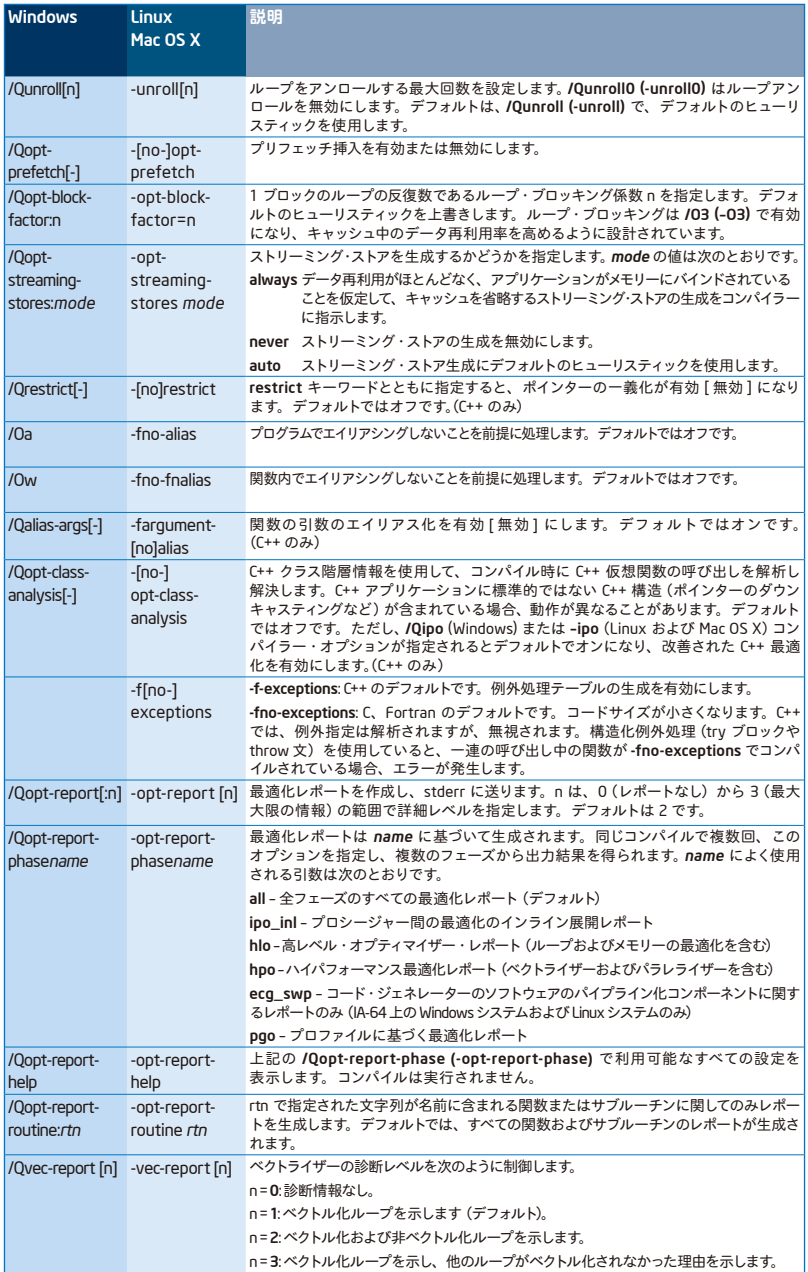

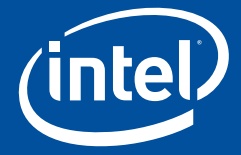

# 製品情報および購入情報は、インテル® ソフトウェア 開発製品 Web サイトを参照してください。

www.intel.com/cd/software/products/ijkk/jpn/compilers/

Intel、インテル、Intel ロゴ、Intel Atom、Centrino Atom、Intel Core、Itanium、Pentium、 VTune は、アメリカ合衆国およびその他の国における Intel Corporation の商標です。 \* その他の社名、製品名などは、一般に各社の表示、商標または登録商標です。

© 2009 Intel Corporation. 無断での引用、転載を禁じます。

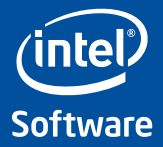